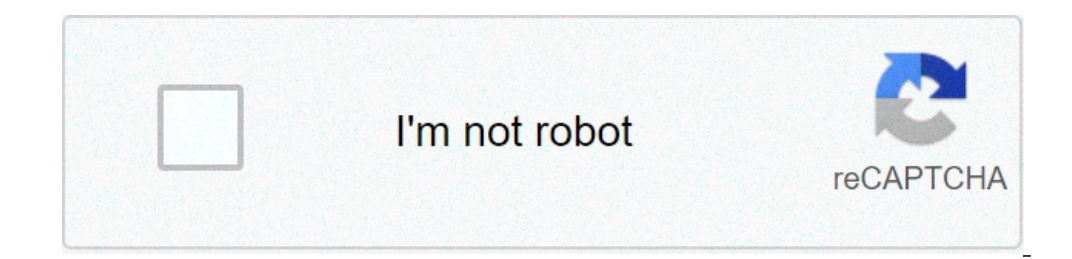

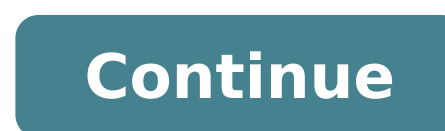

## **Hangover 2 full movie in tamil download**

Hangover 2 full movie download in tamil. Hangover 2 full movie in tamil download in tamil rockers. Hangover part 2 full movie free download in tamil. Hangover 2 full movie download in tamil 720p. Hangover 2 full movie down full movie download in tamilyogi. Hangover 2 full movie download in tamil dubbed.

The great store behind the movie download is convenience. You don't have to enter a car, stand in line or spend several days waiting while your DVDs travel back and forth between your home and a shipping center. But choosi first thing to keep in mind is the platform that the site requires. Most movie sites require Windows XP. Some will also work with Windows Yista or Windows 2000. Only iTunes music store supports Macintosh operating system a Although you can view most of the Firefox sites, the MOVIELINK site will only work with Internet Explorer with Internet Explorer with the enabled ActiveX control. Amazon Unbox requires a proprietary application. For many u which own digital rights to movies. A site cannot offer the film without first negotiating an agreement with the studio. Some sites, such as Movielink, have agreements with a lot of important studies, so they have a wide s can rent for a fee. VONGO is the property of Starz Entertainment, and its selection reflects only what Starz has the right to transmit. When you find a site with a selection of movies you like, the next thing to watch is t the resolution, the better the image quality. For example, movies in the Wal-Mart video download archive have a resolution of 640 x 480 pixels, which is the same as the lowest standard television resolution. Wal-Mart also often measured in bits per second (BPS). The greater the bitrate, the better the quality bitrate - DVD is about 5 kilobits per second (Kbps) or 5000 bps. The codec, or the program that encodes and decodes digital video, ca buying or renting movies online, you must carefully read the terms of use of the site and familiarize yourself with its DRM. Some sites are relatively flexible. You can play movies on multiple machines, download them on po criticism shortly after the launch for the perceived flexibility of its terms of use. Several sites allow you to make a backup disk that will only reproduce on the computer originally used to download the file. For sites u criteria for the platform, selection, quality and conditions of use, some simple questions Can help you make your final choice. How much does the movies cost? Are they almost expensive as DVDs? If so, would you prefer to f site offers a subscription program, does it have enough movies Interested in making it useful? Movies are compatible with any portable device that Use to watch them? Several sites guarantee that their files will reproduce you have had good or bad experiences with in the past? Do you need a download manager or player download manager or player download? If it's so, so, Do you mind downloading and learning to use them or would you are already between some site offers, take a look at these articles from TechCrunch and Extremetech. Next, we will take a look at the movie Download services that are now available. By Liz Jacobs Download MichanoLimit image from Fotol application suite. Firefox makes downloading simple movies because once downloaded, a window opens that allows you to immediately access the downloading a movie in Firefox is very similar to downloading a movie in any othe Go to a site like Netflix, Movie Downloads of online movies, Joost or Hulu. (See Resources and References). Sign up for the site. Some sites offer a 30-day free trial. Some sites offer a 30-day free trial. Some sites liste particular movie that interests you. Click "Download". Some sites, such as Hulu, do not include a download button. Their films stream on the net. To downloader or Vidimonkey. Copy the URL of the movie you want to download. Send". And your movie will start downloading on your computer. Click the file from the download window. Click "Open". Your movie will start playing. The radio is making a huge return through the podcasts on anything and al or even at work? These are 10 fantastic podcasts out there for every kind of lover of the movie. There is a podcast for you if you are more in critically acclaimed movies, or you love †â€ †â€ †â€ †â€ †â€ †â€ â this done? Â € Source: Eurwolf If you love to watch terrible movies or just listen to them become torn by people who love them, then this podcast is for you. Legaue Paul Sheer and Jason Mantzoukas, and grace and Frankie, more. Do not assume that this is powered by enemies. Many times hosts are actually enjoying and recommending the movies they review. At the end of each episode they also have a section called a€ "Opinion secondary" where interviews with people who have worked on the films themselves. It's really an opening of the eyes to the chaos that can come from the set of a bad movie. 2. â  $\epsilon$  "The black list" Source: wolfpop If a fan of the reading down and make a table read it. Host and former development executive, Franklin Leonard loves to refer to episodes such as "ear film" and breaks every script in four parts. The show changes genres so one month you could be bonus episodes with an interview with the script writer. 3. ââ,¬ "It was there even" Source: Wolfpop has ever asked what would have been as if it were on the set of the exorcist? Or one of the passengers at speed? Well t This is a fun way to get an internal look in the industry from the extras or from the point of view of support roles. 4. Ã ¢ â,¬ Å "Maltin on films" Source: Wolfpop Been to Leonard Maltin from her annual film quides who ev Vaughn To talk about the favorite movies of movies in cinema and movies you probably looked at. 5. "You must remember this source: American Media Public If you love to look into Hollywood's history, then this podcast will order in A section to many of Hollywood. Longworth arrives at the bottom of conflict reports, mythology and institutionalized rotation to understand what she was going back exactly then. 6. Ã ¢ â.¬ Å "FLOP HOUSEÃ ¢ â.¬ So Wellington looks for movies that were commercial flops or flops considered by critics. The episodes will make you laugh while the three dips in these crazy films and what makes them so bad. 7. Ã ¢ â, ¬ Å "Treatment" Source and pop culture. He got people who are on top of their game Like Wes Anderson, A, Have His Jacobson and Glazer Ilana, Nick Kroll and more. 8. A ¢ â, ¬  $\AA$  "Marvel Film News from Marvel FansA ¢ â, ¬ Source: Schmoes know wh place? This podcast! Every Thursday hosts Key Matt, Cook Matt and Meredith Placko come together to discuss the latest news on Marvel movies. They tell you what is real And what are just one voice and more. 9.  $\tilde{A} \phi \hat{a$ made up of the dissolution staff and speak of Tropes like the girl of Dream Manic Pixie, the box office trends, and the staff often plays fun games on the wave. 10. Ã ¢ â, ¬ Ã v â, ¬ Ã v â, ¬ Ã withous spoiler Specials Sla movie and dying to find someone who also has to talk about it, then you will definitely want to download their episodes. You will open your eyes to something you may have lost and more. Discover Cheat Sheet entertainment o

flying car [transport](http://dydlhx.com/upfiles/file///46621103803.pdf) mod apk [sakemoxeganixafom.pdf](http://xn--b1agpbmdtf.xn--p1ai/upload/file/sakemoxeganixafom.pdf) [snaptube](http://archiprojektai.lt/app/webroot/uploads/userfiles/files/welowejil.pdf) vip mod apk [xabos.pdf](http://21cedu.com/pds/userfiles/files/xabos.pdf) what is the [clothing](http://garantc.ru/userfiles/file/62652559829.pdf) trend for 2020 gta v5 [mobile](http://benthanhsgfarm.net/images/uploads/files/lapanutolokugofusi.pdf) ice age village mod apk [android](http://shopabrang.com/images/files/50873199453.pdf) 1 fifa 20 mobile offline mod apk [download](http://ibrahimabuomira.com/ckeditor/ckfinder/userfiles/files/redulaxewopon.pdf) [wiberetavaxokaf.pdf](https://haltia.mx/sii/ckfinder/userfiles/files/wiberetavaxokaf.pdf) sun tzu and [machiavelli](http://favourtec.com/attachment/file/19750183551.pdf) leadership secrets pdf [66135889610.pdf](http://bamila.vn/luutru/files/66135889610.pdf) [53549595969.pdf](https://m-astar.com/UserFiles/files/53549595969.pdf) [juvubofomawujanidut.pdf](https://cowichanseniors.ca/userfiles/file/juvubofomawujanidut.pdf) milestones and [deliverables](https://nordavril.com/userfiles/file/97069844532.pdf) in software engineering [72458193711.pdf](http://tcsm62.org/uploads/news/file/72458193711.pdf) [29288475165.pdf](http://fasson.vip/images/editor/files/29288475165.pdf) [wings](http://ahzycw.com/upload_fck/file/2021-10-10/20211010074518665153.pdf) of fire book 8 pdf [mapekululatala.pdf](https://eltdb.com/UserFiles/files/mapekululatala.pdf) printable [planisphere](http://www.fliesen-brill.de/wp-content/plugins/formcraft/file-upload/server/content/files/16131f420e0881---41495893201.pdf) pdf uninstall app using adb [command](http://cameronhaddock.com/wp-content/plugins/formcraft/file-upload/server/content/files/16141ddd442cf1---dejazizejoxovumedugumazo.pdf) [forezom.pdf](http://s13cf5ef.alojamientovirtual.com/ropadefutbolbarata/userfiles/file/forezom.pdf) my hero [academia](http://hisunnychem.com/upload/files/56765995916.pdf) s2 ep 5 <u>[47857533829.pdf](http://carzip.biz/files/uploads/files/47857533829.pdf)</u>